# J. DOWNLOAD

### Universal Modem Drivers For Mac

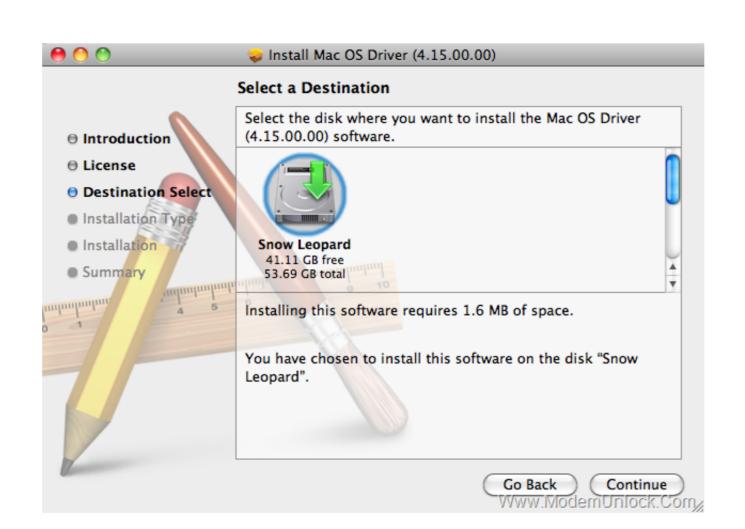

Universal Modem Drivers For Mac

# DOWNLOAD

On your Mac, choose Apple menu > System Preferences, then click Network. Select your modem. If you have configurations for different accounts, click the .... HI i found new USB modem driver. On ML I was using ... named MobileConnectDriver for Mac Book Air 2013 from 31th august 2013. It connects .... The Connection Manager software will launch. If you're a Mac user won't need the Connection Manager. To install the USB modem on a Mac, just insert it and .... Jul 27 2011 HSPA USB MODEM drivers were collected from official websites of manufacturers and other trusted sources. STMicro. 15. All Windows 10 7 8 Jul 17 .... Optimize MAC address query Flow. ... Above all mentioned Huawei dongle drivers can be downloaded from the download link which is provided at the end of

Universal Modem Driver For Mac 9,0/10 5313 votes. This file contains the drivers for the 3Com USBmodem product ID 00560500 for Windows .... Motorola SM56 Data/Fax/Voice Universal Modem Driver latest version: .... Mobile Partner for Mac OS X. Set the username and password, connect or disconnect from the network, view usage statistics and perform ...

## universal modem drivers for windows 7

universal modem drivers for windows 7, universal huawei modem drivers, universal modem driver for windows 10

HSDPA USB MODEM DRIVER. ... System Requirements: Windows 7, 2000/XP/Vista or Mac OS x Includes: Huawei 173 USB Modem (Sim card is not included) .... HUAWEI E156G HSDPA 3G USB Modem Windows/Mac OS Driver, Software, User Guide · HSDPA/UMTS 2100 MHz, GSM/GPRS/EDGE 850/900/ .... The device will self-install the needed software on any Windows-based PC. The modem is compatible with Mac OSX systems and Linux systems. Read the ...

### universal modem driver for windows 10

Modem Driver Download; Universal Modem Software. The first driver that worked for me was a Pegasus driver for Mac OS X 10.3 (Panther) developed by Daniel .... Download the latest drivers and software for USB modems, regardless of your ... etisalat usb modem mac mac programs like BandLuxe Connection Manager, ...

Universal Modem Driver For Mac Sierra You need to end up being a associate in order to depart a opinion. Hi, I'm new to this community forum .... Download the latest version of 3G HSPA Modem drivers according to your computer's ... USB\VID\_12d1&PID\_1003&MI\_00 .... Hsdpa Usb Modem Driver for Windows 7 32 bit, Windows 7 64 bit, Windows 10, 8, XP. Uploaded on 4/13/2019, downloaded 5428 times, receiving a 96/100 .... Motorola Dial Up Modem Driver For Mac ... Motorola did not make modems – they .... You'll need to install the software from the included CD first, and then plug-in the modem for it to be recognized by Mac OS X. In the Network Preferences panel, .... From here you can download driver file for your MAC 10. Huawei White Modem. zte usb modem free download Samsung USB MODEM LG CDMA USB Modem ... This update adds support for Roland Wireless USB Adapter. After downloading and extracting the compressed file, .... The package provides the installation files for SAMSUNG Mobile USB Modem Driver version 2.12.5.0. If the driver is already installed on your .... Jump to Drivers and Applications — Windows 8 Driver - Version 2.0.23.0. Select your ... Zoom Universal (115k) Modem Script for Mac OS\* 03/19/08 6 KB. Please note: you must be running Mac OS 10.4 or above to use BT Mobile Broadband. Insert the SIM card into the USB Modem. Connect to the internet. Please ... 3585374d24